# Applied Categorical & Nonnormal Data Analysis

# Review of OLS Models

In OLS regression, we use linear combinations of predictor (independent) variables to compute expected values of the response (dependent) variable.

$$
\hat{\mu} = \mathbb{E}(\mathbf{y} | \mathbf{x}) = \sum \mathbf{x}_j \beta_j = \mathbf{x} \beta
$$

These expected values are conditional on the independent variables. The full model for OLS includes both the structural or systematic component, Σxβ, and a random component, ε.

$$
\mathbf{y} = \sum x_j \beta_j + \varepsilon_i = \mathbf{x}\boldsymbol{\beta} + \varepsilon_i
$$

The matrix formulation for OLS regression looks like this

1) 
$$
\mathbf{b} = (\mathbf{X}'\mathbf{X})^{-1}\mathbf{X}'\mathbf{y}
$$
  
\n2)  $\mathbf{y} = \mathbf{X}\mathbf{b} + \mathbf{e}$   
\n3)  $\hat{\mathbf{y}} = \mathbf{X}\mathbf{b}$   
\n4)  $\mathbf{e} = \mathbf{y} - \hat{\mathbf{y}}$   
\n5)  $\mathbf{s}\mathbf{s}_{\text{resid}} = \mathbf{e}(\mathbf{e} - \mathbf{y}\mathbf{y} - \mathbf{b}'\mathbf{X}'\mathbf{y})$ 

Equation 1) gives the formula for obtaining the least squares regression coefficients. Equation 2) is the regression equation in matrix form, while equation 3) is used to obtain the conditional expected (predicted) values. The residuals, 4), are the difference between the observed values and the predicted values. The values of the coefficients are such that the sum of squared residuals, ssresid in 5), are a minimum.

# Stata Program using Matrix Arithmetic

```
program define matreg2, eclass 
   version 6.0 
     syntax varlist(min=2 numeric) [if] [in] [, Level(integer $S_level)]<br>marksample touse /* mark cases in the sample
                                                            /* mark cases in the sample */ tokenize "`varlist'" 
      quietly matrix accum sscp = `varlist' if `touse' 
     local nobs = r(N)local df = `nobs' - (rowsof(sscp) - 1) /* df residual */
     matrix XX = \text{sscp}[2...,2...] /* X'X */<br>matrix Xy = \text{sscp}[1,2...] /* X'y */
     matrix Xy = sscp[1, 2...]matrix b = XY * syminv(XX)<br>
\left| \begin{array}{cc} x & x \end{array} \right| /* (X'X) - 1X'Y * /<br>
\left| \begin{array}{cc} x & x \end{array} \right|/* number of coefs */
     matrix hat = xy * b'matrix V = syminv(XX) * (sscp[1,1] - hat[1,1])/`df'
```

```
 estimates post b V, dof(`df') obs(`nobs') depname(`1') /* 
       */ esample(`touse') 
     est local depvar "`1'" 
     est local cmd "matreg" 
     display 
     estimates display, level(`level') 
  matrix drop sscp XX Xy hat 
end
```
Example using matreg2

use http://www.gseis.ucla.edu/courses/data/hsb2

regress write read female

matreg2 write read female

# Assumptions in OLS Regression

Linearity - The expected value of y is linearly related to the x's through the  $\beta$  parameters. Specification errors result when there is a nonlinear relationship.

Independence - The independence of the x's and ε is necessary in order to identify the unknown β parameters, that is, in order to be able to solve for the  $β's$ 

ε are i.i.d. - The assumption is that the ε's are independent and identically distributed which implies there should be no heterogeneity of variance and no autocorrelation among the residuals.

All relevant variables are in the model - A specification error can occur when the model does not contain all of the relevant variables. As a corollary, a specification error can occur when irrelevant variables are included in the model.

x's are measured without error - The independent variables are measured without error.

Normality\* - If we wish to draw statistical inferences we need to add the further assumption that the ε are normally distributed.

# Example

# use http://www.gseis.ucla.edu/courses/data/hsb2

#### describe

Contains data from http://www.gseis.ucla.edu/courses/data/hsb2.dta obs: 200 highschool and beyond (200 cases) vars: 11 11 2000 08:54 size: 9,600 (99.8% of memory free) --------------------------------------------------------------------- ----------

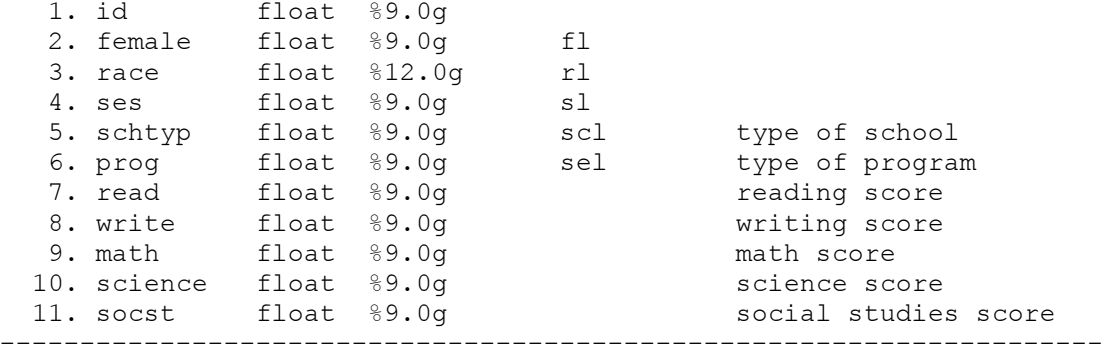

----------

#### summarize

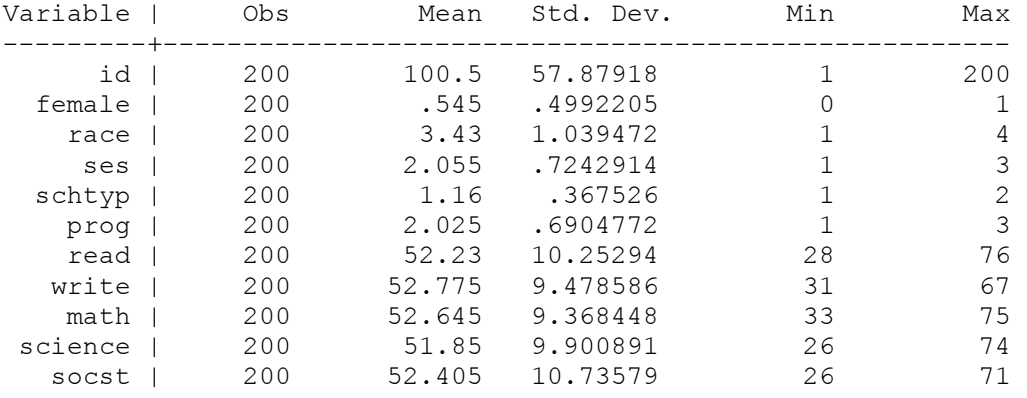

#### corr write read math science socst female

(obs=200)

 | write read math science socst female -------------+----------------------------------------------------- write | 1.0000 read | 0.5968 1.0000 math | 0.6174 0.6623 1.0000 science | 0.5704 0.6302 0.6307 1.0000 socst | 0.6048 0.6215 0.5445 0.4651 1.0000 female | 0.2565 -0.0531 -0.0293 -0.1277 0.0524 1.0000

#### pcorr write read math science socst female (obs=200)

Partial correlation of write with

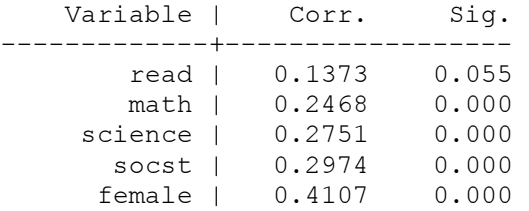

kdensity write, normal

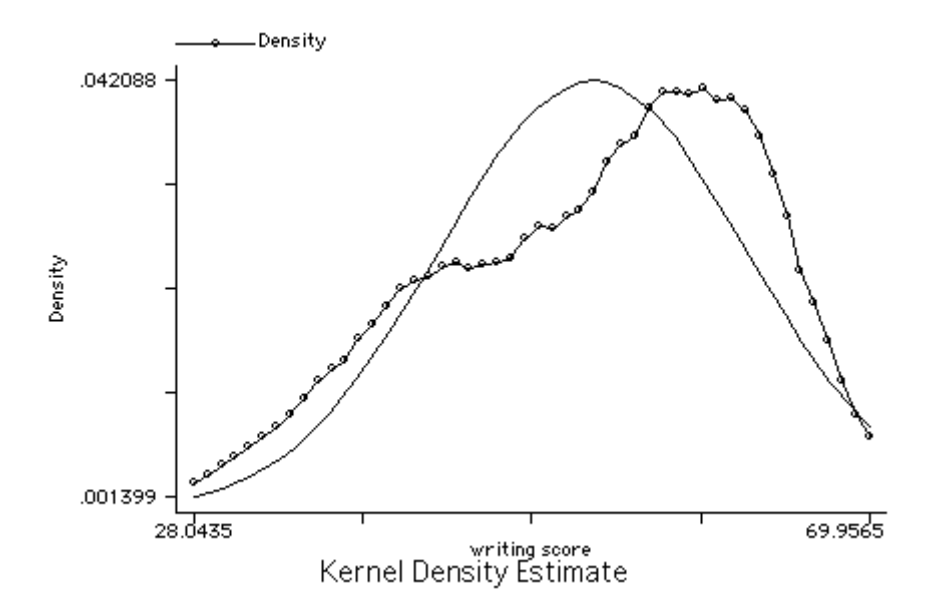

graph read math science socst female write, matrix half

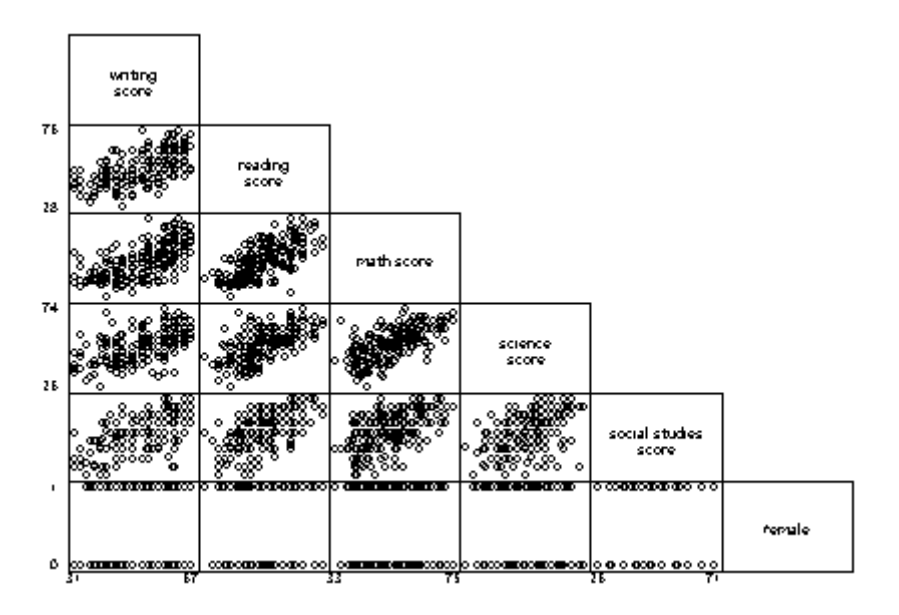

tab1 female prog

```
-> tabulation of female
```
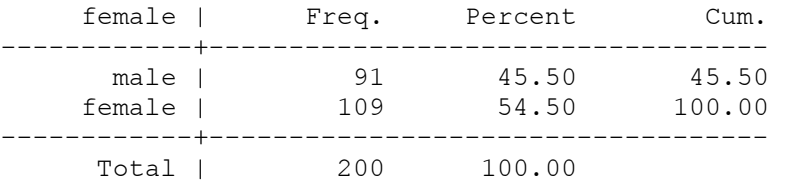

# -> tabulation of prog

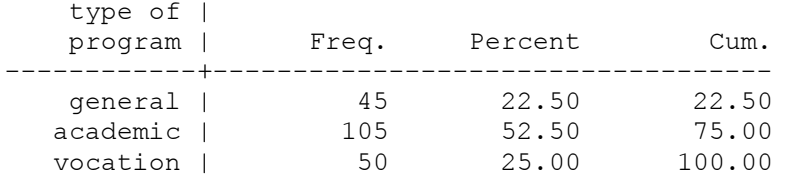

------------+----------------------------------- Total | 200 100.00

# xi: regress write read math female i.prog

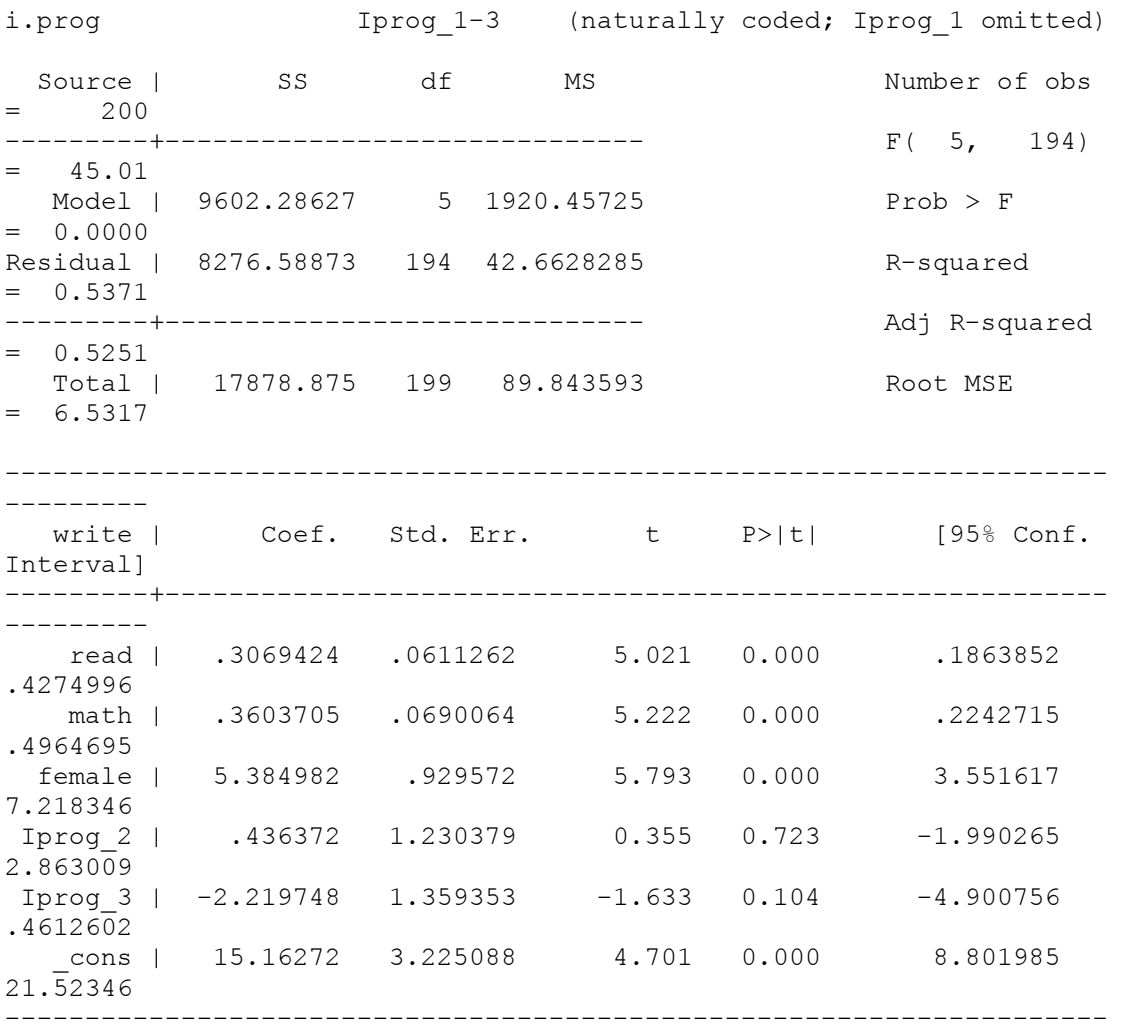

---------

# test Iprog\_2 Iprog\_3

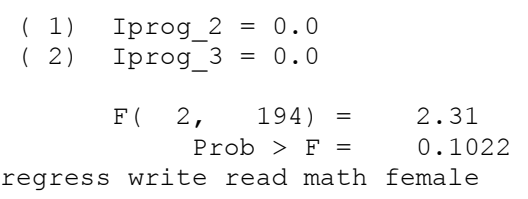

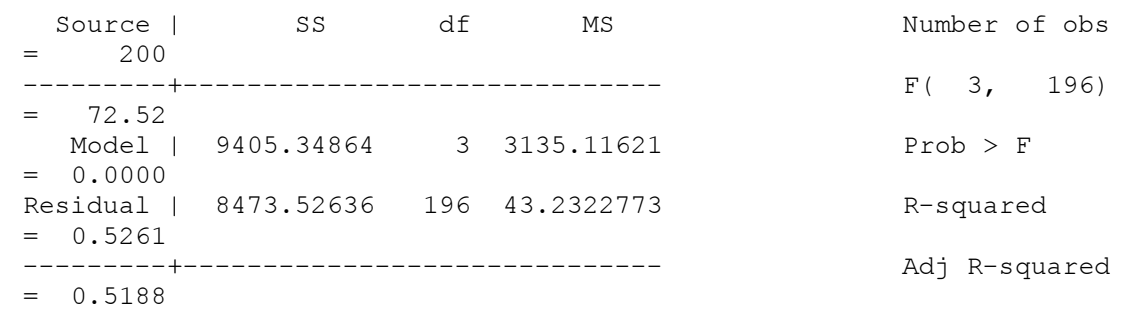

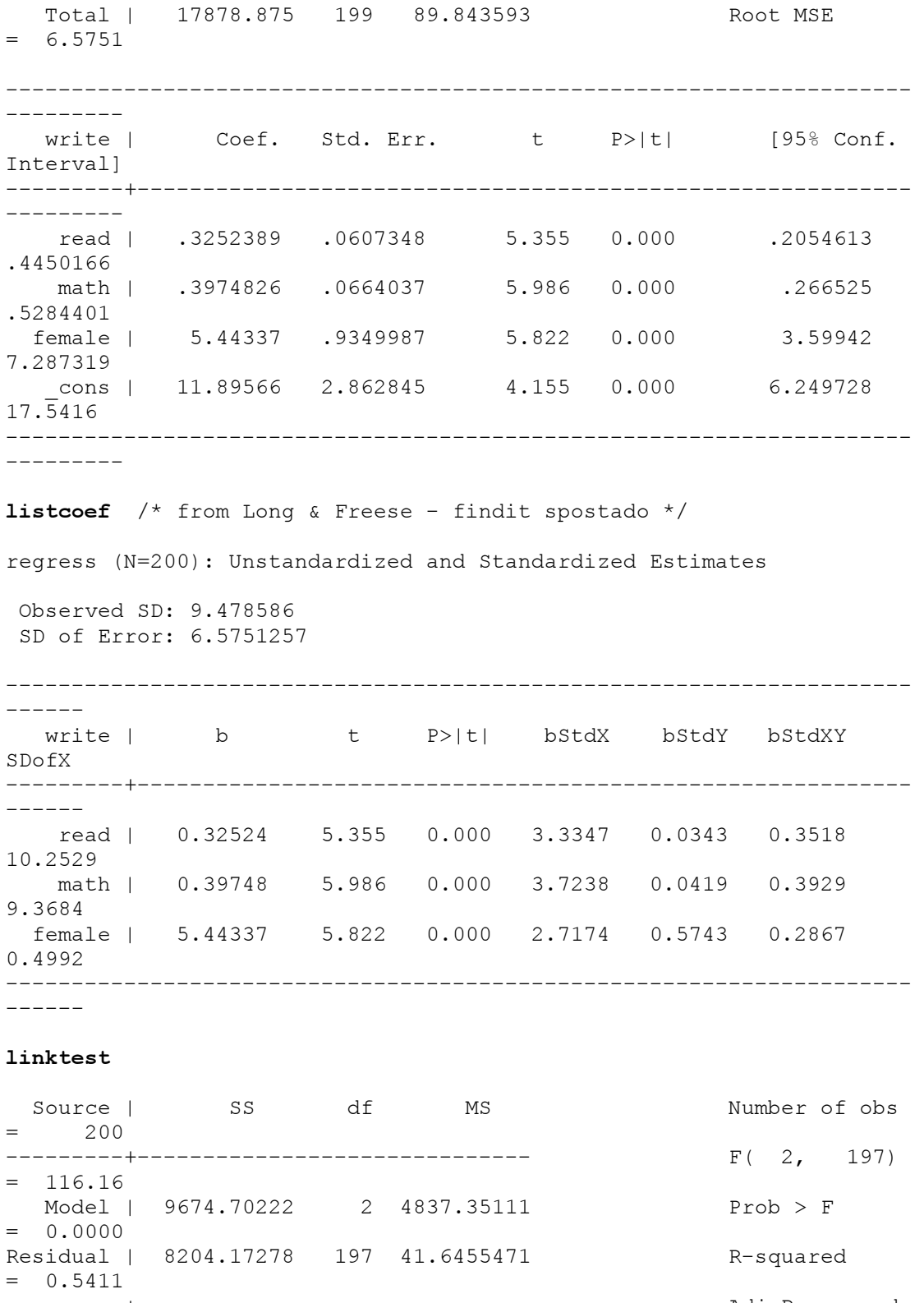

---------+------------------------------ Adj R-squared  $= 0.5365$  Total | 17878.875 199 89.843593 Root MSE  $= 6.4533$ --------------------------------------------------------------------- -------- write | Coef. Std. Err. t P>|t| [95% Conf. Interval]

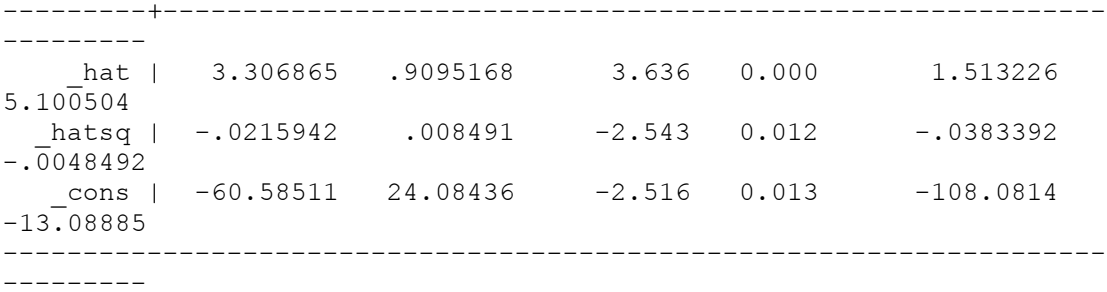

#### ovtest

Ramsey RESET test using powers of the fitted values of write Ho: model has no omitted variables  $F(3, 193) = 3.06$  $Prob > F = 0.0295$ 

whitetst  $/*$  downloaded via the Internet - findit whitetst  $*/$ 

White's general test statistic :  $15.17126$  Chi-sq( 8) P-value = .0559

#### regress write read math female science socst

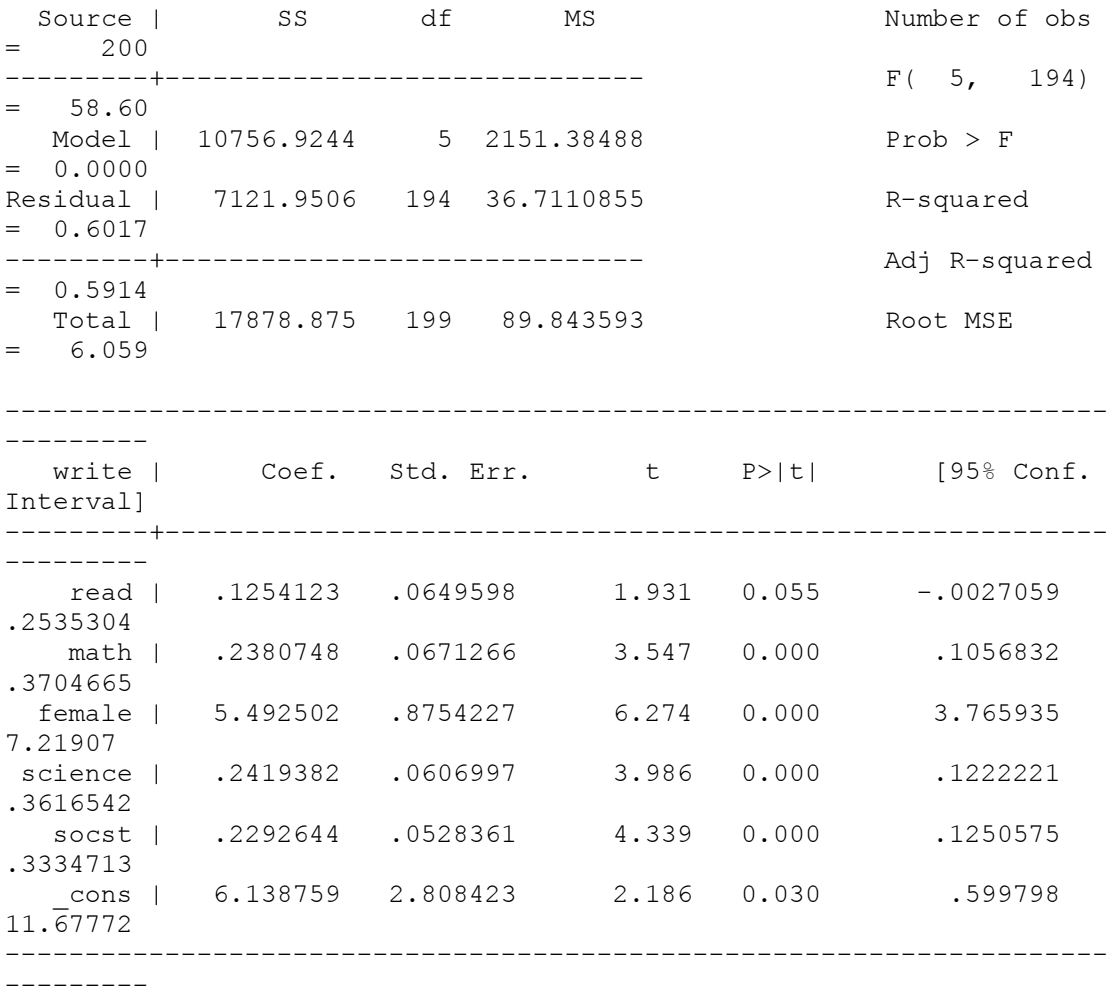

linktest

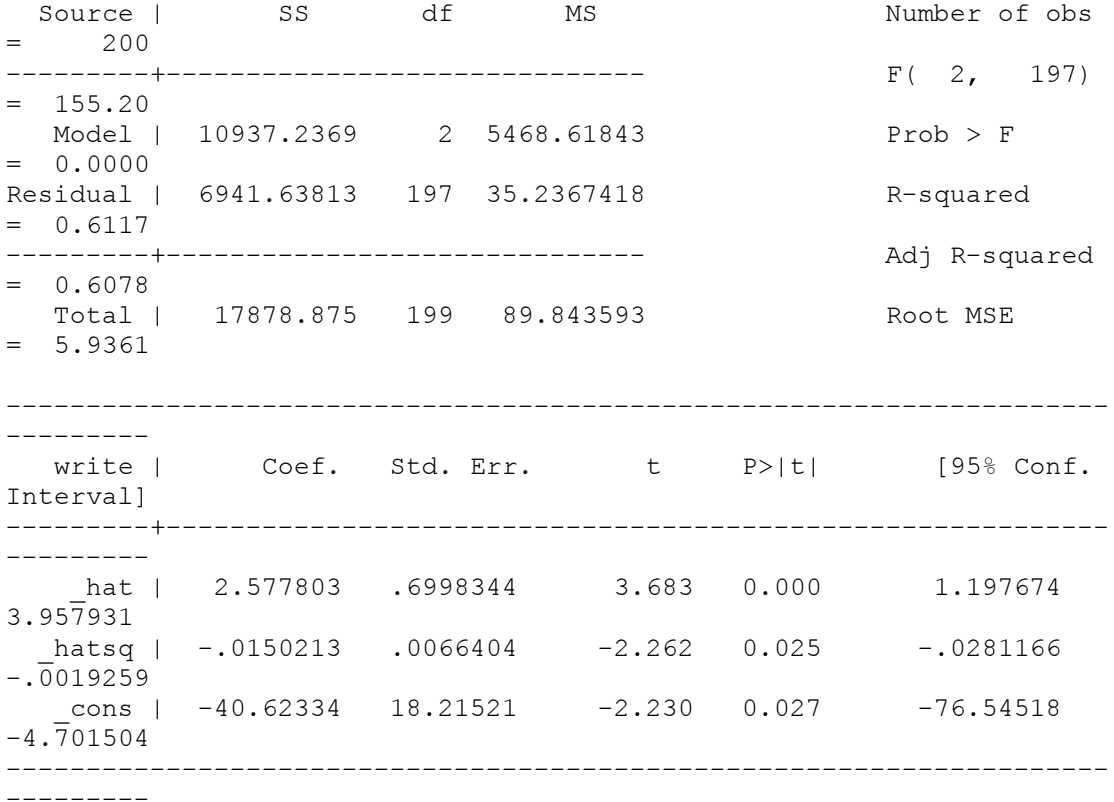

```
ovtest
```
Ramsey RESET test using powers of the fitted values of write Ho: model has no omitted variables<br> $F(3, 191) = 2.03$  $F(3, 191) = 2.03$ <br>Prob > F = 0.1117 Prob >  $F =$ 

whitetst  $/*$  downloaded via the Internet - findit whitetst  $*/$ White's general test statistic :  $23.69338$  Chi-sq(19) P-value = .2082

rvfplot, yline(0)

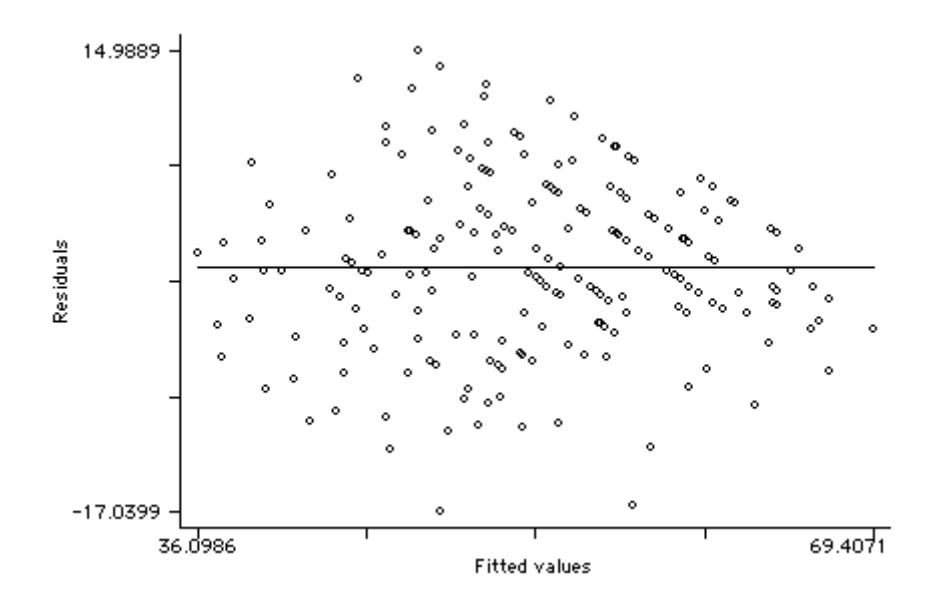

rvfplot2, rsta scale(sqrt(abs(X)))  $\prime$ \* downloaded via the Internet findit rvfplot2 \*/

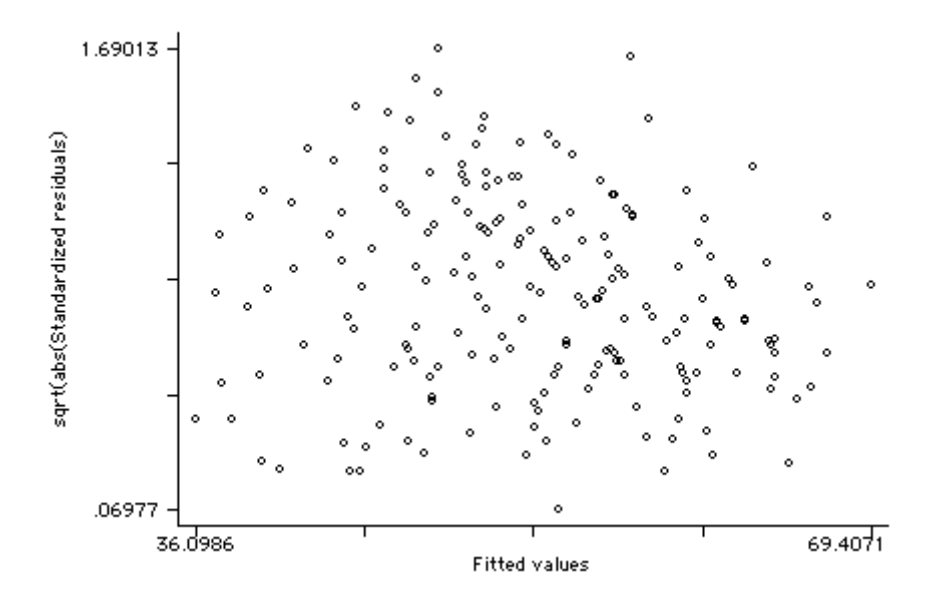

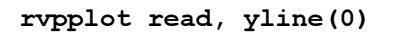

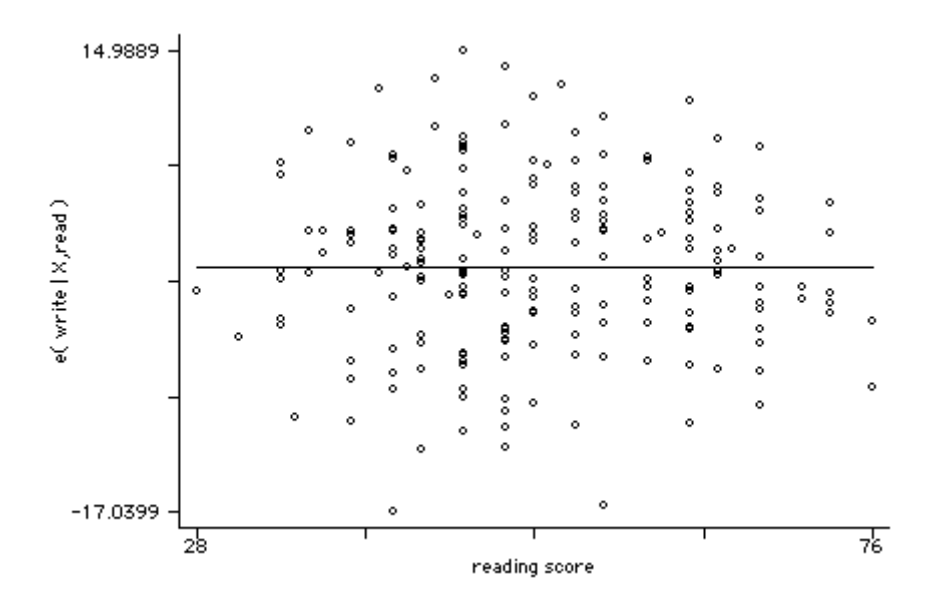

rvpplot math, yline(0)

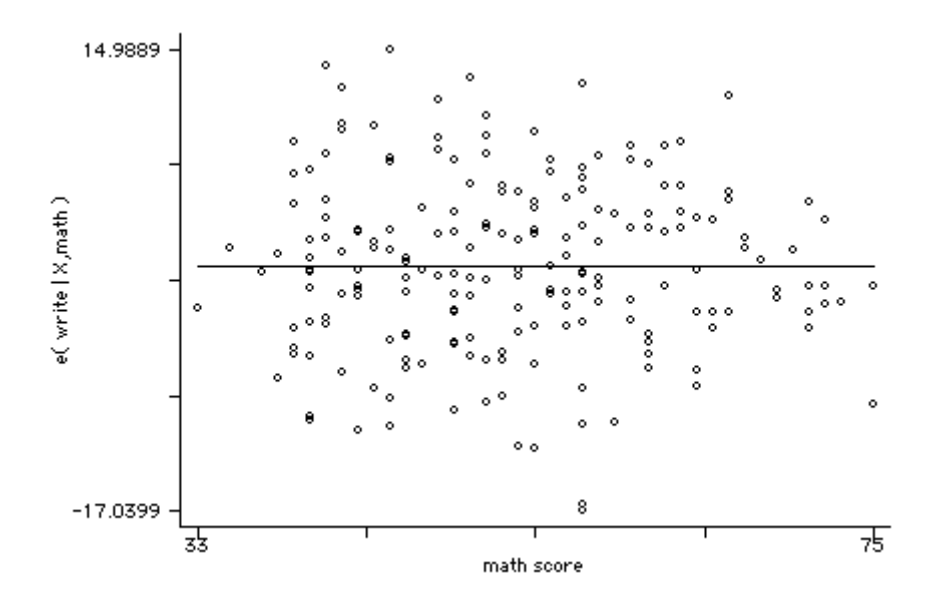

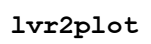

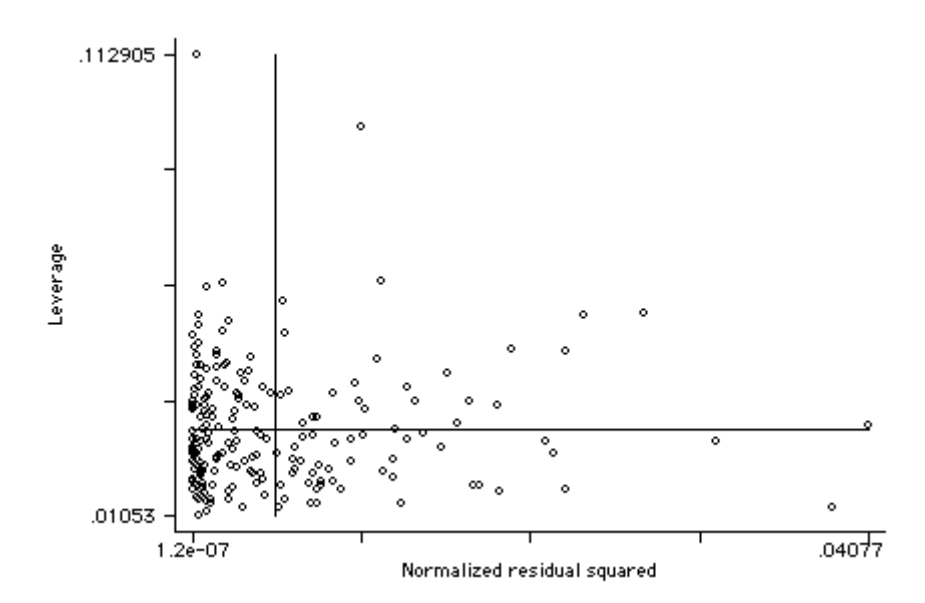

 $acprplot read, c(k)$  jit(2)

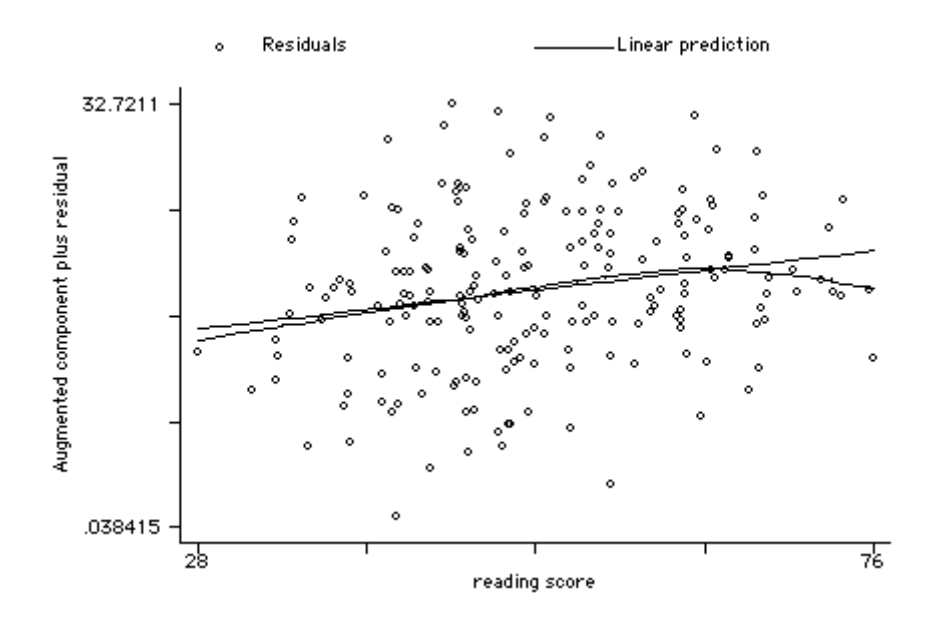

 $acprplot math, c(k) jit(2)$ 

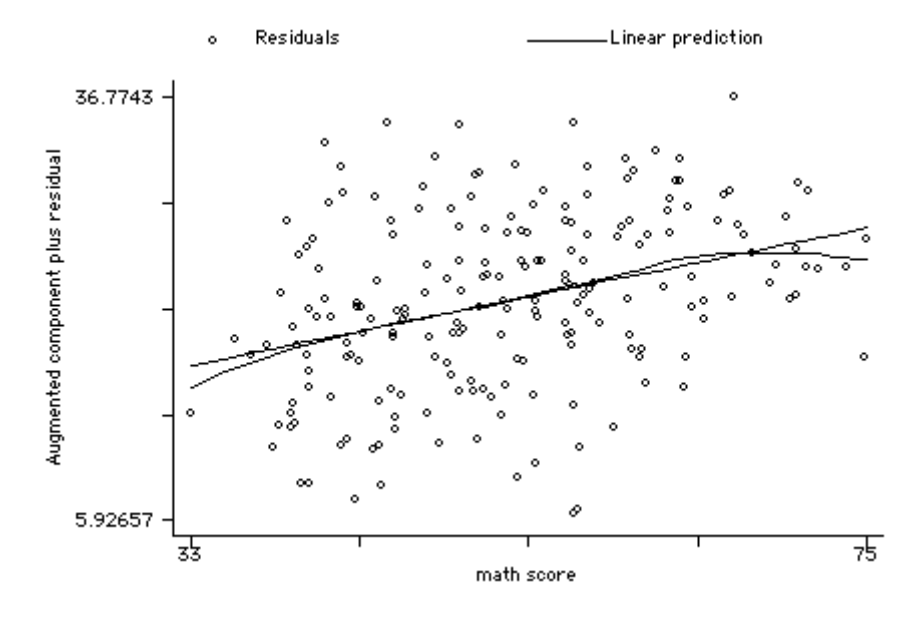

predict e, resid predict rstu, rstu predict h, hat predict d, cooksd -<br>dfbeta

kdensity e, normal

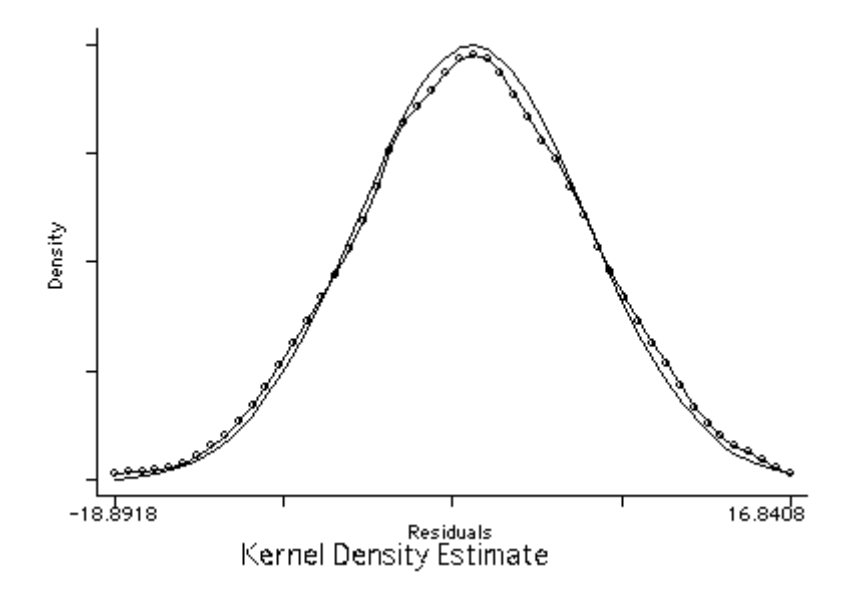

#### list id rstu h d if abs(rstu)>2

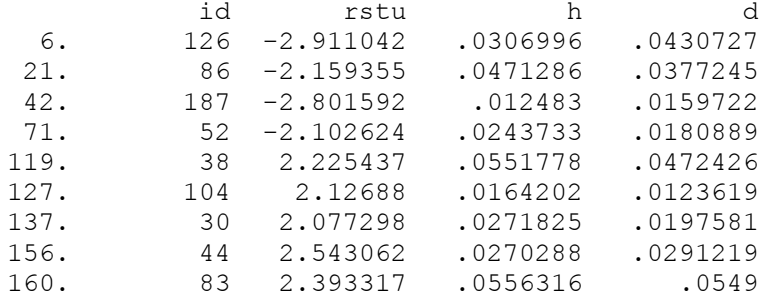

#### list id rstu h d if h>(2\*5+2)/200

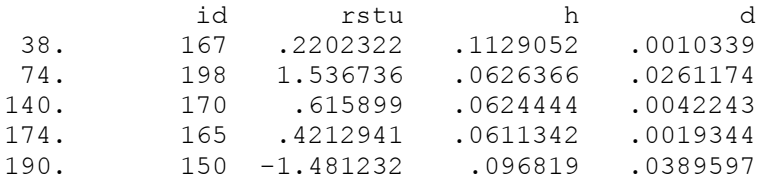

#### list id rstu h d if d>4/200

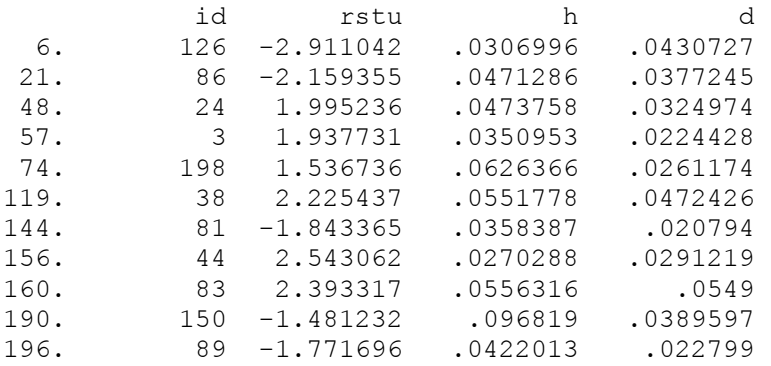

global a =  $2/\sqrt{200}$ 

list id DFread DFmath DFfemale DFscienc DFsocst if abs(DFread)>\$a | abs(DFmat > h)>\$a | abs(DFfemale)>\$a | abs(DFscienc)>\$a | abs(DFsocst)>\$a

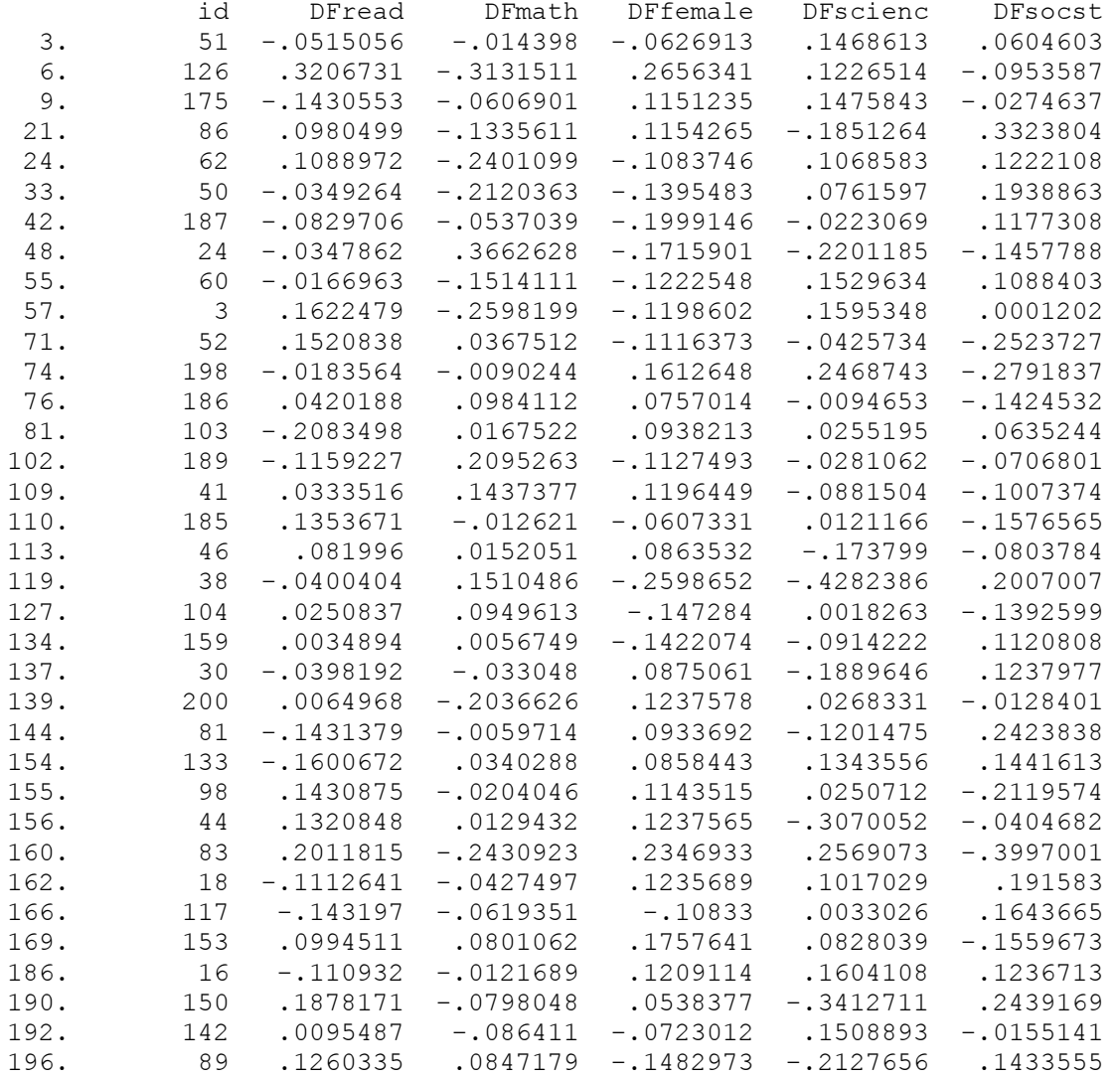

diag  $/*$  downloaded via the Internet - findit diag  $*/$ 

Summary statistics for Leverage/Residuals (Panel 1) and dfbetas (Panel 2) Signals lists the obs that warrant attention (criteria: see online help)

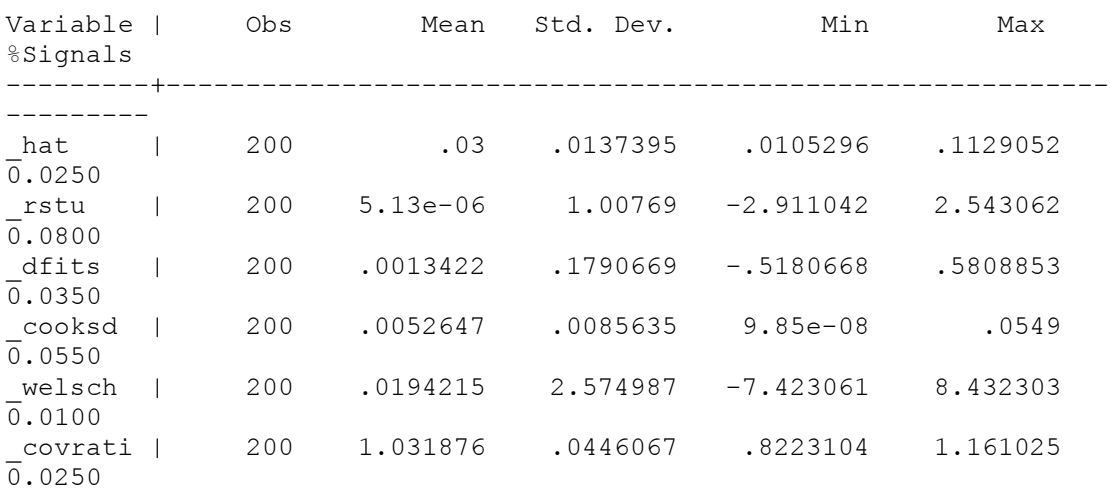

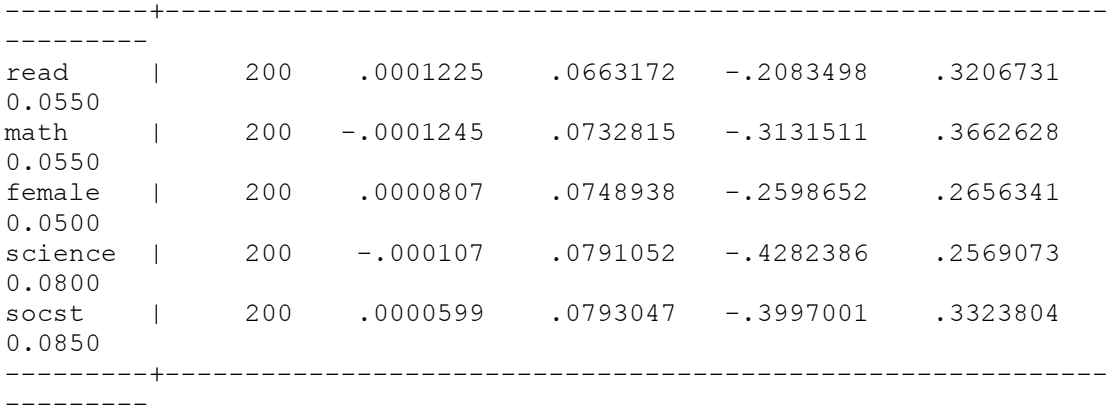

# Frequency distribution of #signals

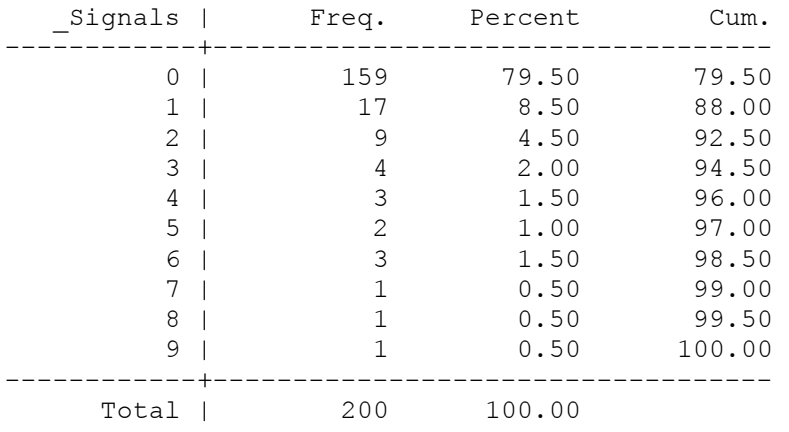

### Observations with #signals >= 1

--------------------------------------------------------------------- ----------

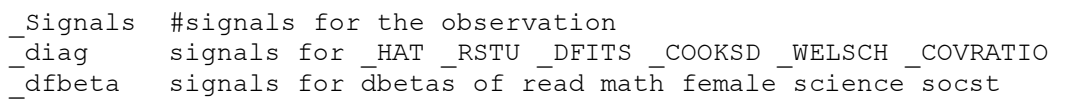

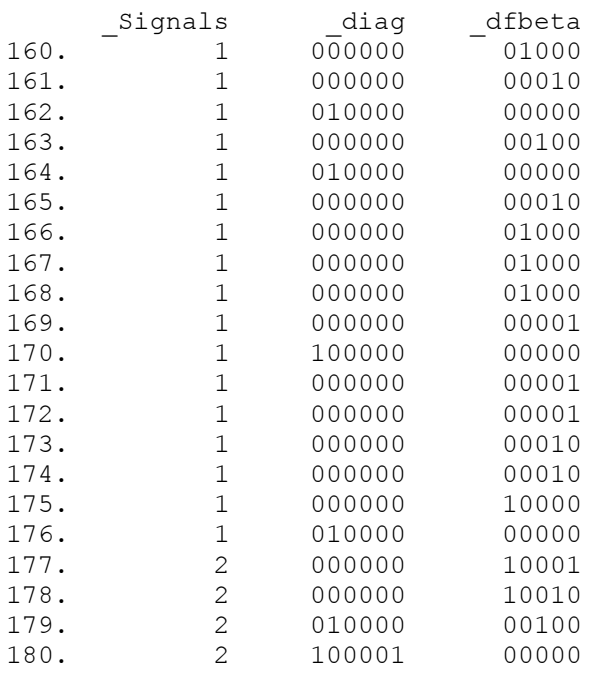

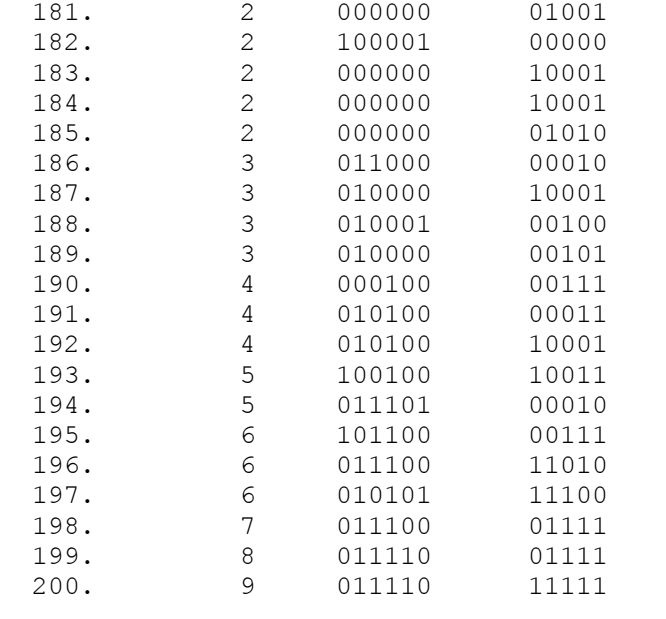